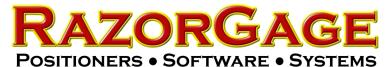

## Turn Off Pockethole Drilling or Scribing

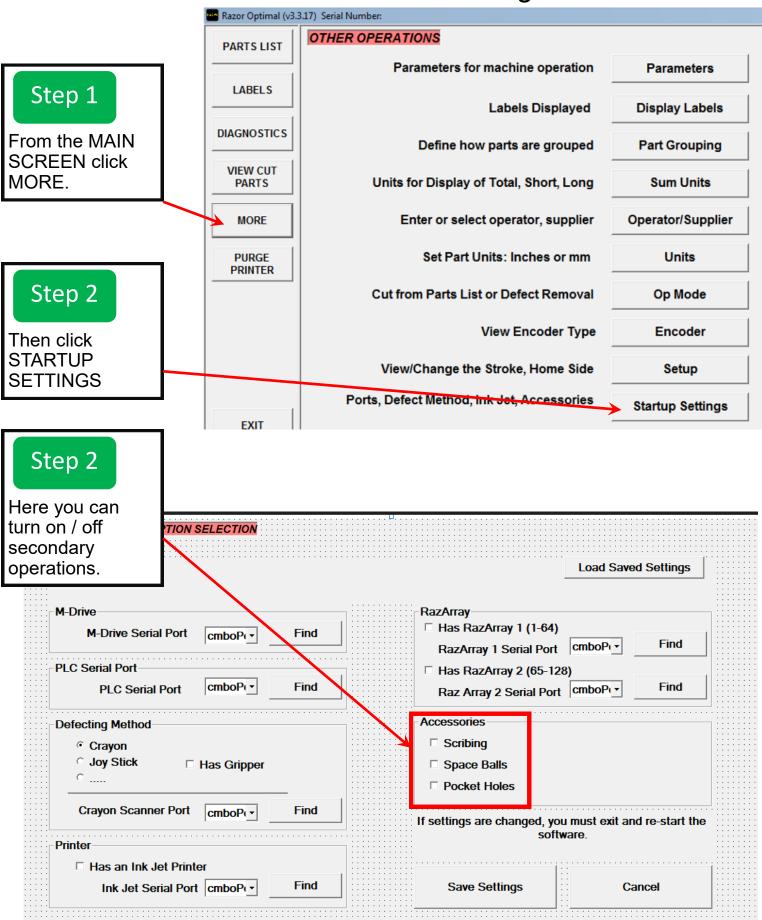